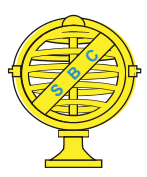

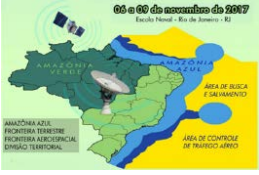

# **USO DE GEOTECNOLOGIAS NO APOIO A IDENTIFICAÇÃO E FISCALIZAÇÃO DE ÁREAS DE MINERAÇÃO NO LESTE DO MARANHÃO**

# *F.S. Silva<sup>1</sup> , A. L. M. Pestana<sup>1</sup> , R. Foicinha<sup>1</sup> , L. S. Pereira<sup>1</sup>*

<sup>1</sup> Secretaria Estadual de Meio Ambiente e Recursos Naturais do Maranhão - SEMA Laboratório de Geoprocessamento - LABGEO

**Comissão IV - Sensoriamento Remoto, Fotogrametria e Interpretação de Imagens**

### **RESUMO**

Este trabalho se propôs a desenvolver uma metodologia para a detecção de áreas de mineração irregular de argila e areia no Leste do Maranhão. Os procedimentos desta pesquisa foram: aquisição de imagens do Sensor OLI-8 do Landsat, aquisição da base de dados dos depósitos registrados no órgão regulador, classificação supervisionada usando diferentes classificadores (baseados em distância e ângulo espectral), filtro pós-classificação, validação das áreas minerárias com o módulo open layers, e validação de campo. Os resultados demonstraram que o classificador baseado em distância mínima apresentou-se como o mais promissor na identificação da classe mineração. Após a filtragem da classificação, restaram 250 áreas (maiores que 1 pixel de área) onde após validação, confirmou-se 147 localidades com proeminência distribuídas principalmente em dois Municípios: Caxias e Dom Pedro. Tais resultados possibilitaram o norteamento de atividades de fiscalização proporcionando dimensionar o tempo da ação e custos. Além disso, possibilitaram a escolha das áreas proeminentes baseadas em critérios diferentes, tais como: acesso e tamanho da área explorada.

**Palavras-chave:** Mineração, Classificação, Fiscalização.

### **ABSTRACT**

This work aims to develop a methodology for the detection of areas of irregular clay and sand mining in the East of Maranhão. The procedures of this research were: acquisition of Landsat OLI-8 Sensor images, acquisition of the database of the deposits registered in the regulator, supervised classification using different classifiers (distance and spectral angle based), post-classification filter, validation of mining areas with the open layers module, and field validation. The results showed that the classifier based on minimum distance was the most promising in the identification of the mining class. After filtering the classification, there were 250 areas (greater than 1 pixel area) where, after validation, 147 places with prominence were distributed mainly in two municipalities: Caxias and Dom Pedro. These results enabled the supervision of inspection activities, allowing the time of action and costs to be measured. In addition, they enabled the choice of prominent areas based on different criteria, such as: access and size of the area explored.

**Keywords:** Mining, Classification, Surveillance.

#### 1- INTRODUÇÃO

O monitoramento dos acontecimentos na superfície terrestre teve grande impulso a partir do advento da tecnologia de geoprocessamento e sensoriamento remoto suportada em ambiente computacional, o que permitiu o avanço em diversas áreas do conhecimento. Estes avanços são observados no auxílio aos estudos e investigações ambientais em diferentes escalas.

Segundo Florenzano (2003), as imagens orbitais geradas a partir de plataformas orbitais possibilitam uma visão abrangente e multitemporal de extensas áreas da superfície terrestre e a realização de variados estudos, bem como a realização de comparativos, permitindo ainda a aplicação em várias áreas das ciências da terra. Essas características tornam-se de suma importância em processos de fiscalizatórios.

Conforme destacam Câmara e Medeiros (1998), o Geoprocessamento é entendido como a disciplina do conhecimento com caráter tecnológico que se atém ao estudo das técnicas computacionais e matemática para tratar a informação espacial. Os instrumentos computacionais que permitem aplicar as técnicas do Geoprocessamento são denominados de Sistemas de Informações Geográficas.

O SIG, na visão de Scholten e Lepper (1991), permite a realização de análises espaciais complexas dos mais diversos cenários existentes, propiciando assim subsídios para a tomada de decisão por parte dos planejadores e administradores. Com essas características, a ferramenta possibilita a melhora e eficiência operacional, além de permitir uma boa administração das informações, objetivando a diminuição dos custos operacionais e a agilidade no processo de decisão de qualquer natureza.

Diante das potencialidades das Geotecnologias, diferentes instituições nacionais têm utilizado esta ferramenta como mecanismo de apoio às suas atividades, destacando-se principalmente as fiscalizatórias, ainda que modestas, destacam-se principalmente às ações fiscalizatórias de supressão da vegetação. No Brasil, como exemplo, citam-se: Brandão Júnior e Souza Júnior (2005) que abordam o uso do do sensoriamento remoto para identificação de estradas madeireiras irregulares no nordeste do Pará; Castilho e Correia Júnior (2011) que identificaram, através de geotecnologias, irregularidades existentes em áreas de manejo florestal sustentável; Matos e Freitas (2011) que destacam a importância do Geoprocessamento e do Sensoriamento Remoto para os projetos de monitoramento da Amazônia tais como o PRODES (Programa de Monitoramento do Desmatamento na Amazônia) e o DETER (Programa de Detecção de Queimadas); Almeida e Almeida (2015) que analisaram, através de geotecnologias, os impactos das ações do IBAMA no combate ao desmatamento no Oeste do Pará e; Ribeiro ET AL (2010) que avaliaram o uso de técnicas de sensoriamento remoto para o monitoramento de atividades de mineração no Mato Grosso do Sul.

O Estado do Maranhão possui uma extensão territorial de aproximadamente 331.936,955 km², possuindo variados recursos naturais, dos quais se destacam os florestais, hídricos, bióticos e também minerários. No que se refere a este último, de acordo com o DNPM, até o mês de abril de 2017 no estado existem cerca de 1900 processos minerários, das quais 84 apresentam, até a data desta publicação, a fase de autorização para exploração efetiva (concessão de Lavra).

Diante disso, o objetivo deste trabalho foi, a partir do uso das geotecnologias, estabelecer uma metodologia que permita identificar, no leste do Maranhão, áreas de extração irregular mineral (com destaque para areia e argila) com o intuito de subsidiar a tomada de decisão nas ações de fiscalização nessas áreas.

#### 2- LOCALIZAÇÃO DA ÁREA DE ESTUDO

A área de estudo compreende os municípios do Leste do Estado: Gonçalves Dias, Dom Pedro, Caxias, Esperantinópolis, Governador Archer, Joselândia, Santo Antônio dos Lopes, São João do Sóter e São José dos Basílios (Fig.1).

#### 3- MATERIAIS E MÉTODOS

Para o desenvolvimento desta pesquisa, os seguintes materiais foram obtidos:

● Cena do Sensor OLI-8 de órbita 220 e ponto 63 referente ao mês de Setembro de 2016, no Portal Glovis [\(http://glovis.usgs.gov/next/\)](http://glovis.usgs.gov/next/);

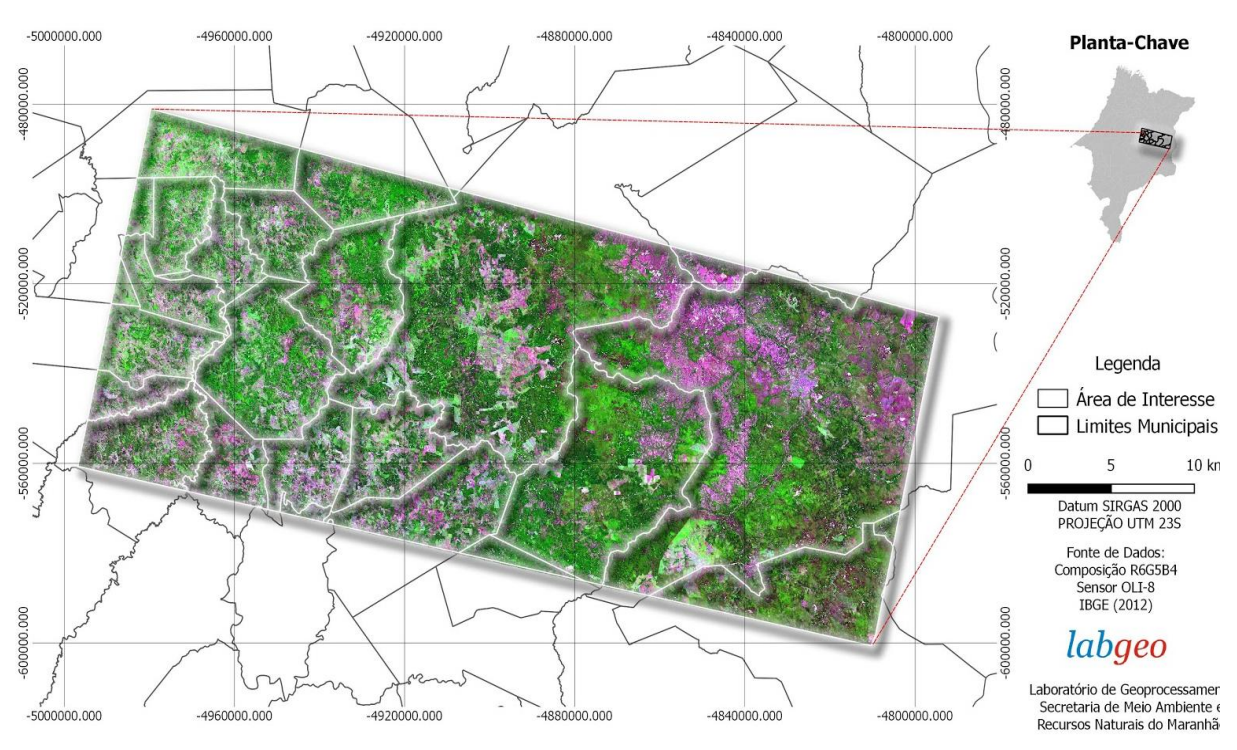

LOCALIZAÇÃO DA ÁREA DE ESTUDO

Fig.1 – Localização da área de estudo.

● Malha vetorial com a situação no DNPM[1] dos depósitos minerários no Maranhão (http://sigmine.dnpm.gov.br/webmap/);

Google Earth;

Software ENVI 5.3 Licenciado pela Secretaria Estadual de Meio Ambiente e Recursos Naturais do Maranhão - SEMA.

● QGis 2.14 Standalone com o Módulo Open Layers;

A seguir estão esplanos os principais procedimentos adotados durante a execução da investigação (Fig.2)

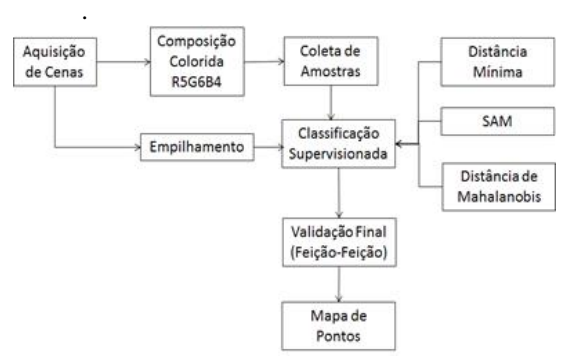

Fig. 2 – Fluxo de procedimentos adotados na pesquisa.

Inicialmente, no software Envi, realizou-se uma composição colorida falsa cor com as bandas R5G6B4, pois, conforme destaca Moreira (2012), são as mais representativas para identificação de uso e cobertura do solo. Nesta composição, iniciou-se o trabalho de investigação dos alvos da cena, onde a vegetação apresenta maior reflectância na faixa espectral do infravermelho próximo e assume tonalidades de vermelho tornando-se facilmente distinguível de outros alvos. Com auxílio da malha vetorial de depósitos minerais (DNPM), sobreposta a composição RGB, obteve-se a resposta espectral para áreas de mineração e, esta apresentou-se com coloração branca, diferente do solo exposto (caracteristicamente esverdeado nessa combinação). Areia e argila apresentaram-se com coloração esbranquiçada, pois possuem resposta espectral próxima e em decorrência da resolução espectral do Sensor OLI-8, não apresentam distinções consideráveis (Fig.3a e 3b).

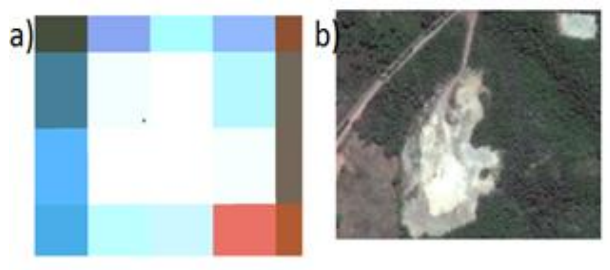

Fig. 3a - Composição RGB demonstrando localidade de retirada mineral onde se verificam pixels vermelhos e levemente esverdeados, caracterizando vegetação e solo exposto, respectivamente. Fig. 3b - Imagem do Google Earth confirmando o depósito mineral e as demais feições destacadas em 3a.

Os demais alvos investigados foram:<br>Vegetação Arbórea, Vegetação Herbácea e/ou Vegetação Herbácea e/ou Arbustiva, Solo Exposto e Corpo Hídrico (Fig.4). De posse da chave de interpretação, realizaram-se coletas de amostras para toda a cena.

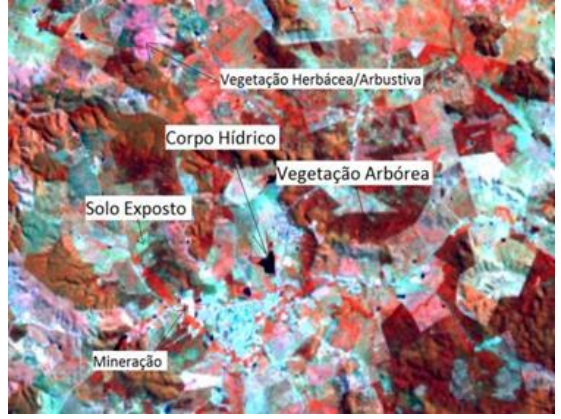

Fig. 4 - Chave de interpretação para os principais alvos na área de interesse.

Na sequência, foram executadas as classificações digitais supervisionadas no software ENVI 5.3, levando consideração as amostras coletadas ao longo da cena e o empilhamento das 7 faixas espectrais de interesse, de modo a considerar toda a faixa espectral do sensor, aproveitando inclusive as bandas do infravermelho e as bandas 6 e7, pois as faixas destas bandas são apontadas por Souza Filho e Crósta (2003) representativas para minerais. Os classificadores Supervisionados utilizados foram os métodos baseados na distância (Mínima Distância e Distância de Mahalanobis), e baseado em ângulo espectral (Spectral Angle Mapper – SAM).

Rirchards (1986) aponta que, o método de mínima distância mínima classifica cada pixel na classe cuja média possui menor distância em relação ao referido pixel. Para este método, foram adotados os parâmetros simples. Este método é usual em amostras sem grandes variações estatísticas.

O método de Distância de Mahalanobis é tratado por Richards e Jia (2006) como possuidor de característica direcional e, por tanto, sensível à distância. Este classificador se assemelha ao método de máxima verossimilhança, mas assume que todas as covariâncias de classe são iguais e, portanto, constituise como um método mais rápido. Todos os pixels são classificados na classe amostral mais próxima, contudo permite ao operador especificar um limite de distância, caso em que alguns pixels podem não ser classificados se não atenderem ao limite estabelecido.

O Mapeador de Abertura Espectral (Spectral Angle Mapper – SAM) é um algoritmo que identifica um alvo a partir da similaridade entre dois espectros (as curvas referenciais obtidas na amostragem e a reflectância disposta ao longo da cena). A verificação da similaridade entre os espectros (cena x amostra) ocorre através do cálculo do ângulo formado (em radianos), tratando-os como vetores em um espaço adimensional que corresponde ao número de bandas da imagem escolhida (SOHN e REBELLO, 2002). Nesta investigação, adotou-se o ângulo padrão 1 para todos os alvos, exceto para o alvo mineração que foi considerado 0.04, uma vez que o principal objetivo é a identificação de mineração com maior confiança .

Considerou-se a melhor classificação aquela que apresentou a menor quantidade de ruído (interferência e/ou confusão) para com a classe mineração e, nela realizou-se um filtro de janela 3x3. Após o refinamento da classificação final, os vetores da classe mineração foram exportados para o ambiente de SIG. No QGIS 2.14, realizou-se a validação feiçãofeição das áreas de mineração, baseando-se em imagens do Google Earth disponíveis no Plugin *Open Layers.* 

#### 4- RESULTADOS E DISCUSSÕES

A tabela 1 exprime os resultados estatísticos para os métodos abordados, no que diz respeito às matrizes de validação e a totalidade de feições de mineração identificadas.

Tabela 1. Métodos de classificação e sua acurácia.

| Método      | Feições   | I. Kappa |
|-------------|-----------|----------|
|             | Mineração |          |
| Mínima      | 303       | 89%      |
| Dist.       |           |          |
| Mahalanobis | 320       | 94.3%    |
| SAM         | 306       | 88.99%   |

Outro resultado importante verificado foi o comportamento entre classe para os diferentes classificadores, nos quais se percebe que apenas o método de mínima distância apresentou baixa confusão com outras classes, principalmente solo exposto e urbano. Essa confusão decorre principalmente da proximidade da resposta espectral destes alvos, os quais estão presentes minerais dispostos em sua cobertura (Tabelas 2, 3 e 4).

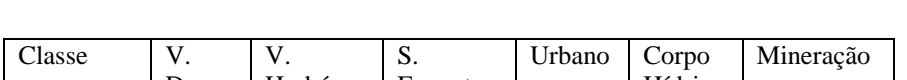

Tabela 2. Método de classificação de **Mínima Distância** e sua matriz de validação.

| Classe    | V.       | V.       | S.      | Urbano | Corpo          | Mineração |
|-----------|----------|----------|---------|--------|----------------|-----------|
|           | Densa    | Herbácea | Exposto |        | <b>Hídrico</b> |           |
| Vegetação | 94.9     | 3.39     | 1.57    | 5.98   | 0.48           | 94.95     |
| Arbórea   |          |          |         |        |                |           |
| Vegetação | 5.02     | 95.87    | 0.29    | 1.13   | 0.55           | 5.02      |
| Arbustiva |          |          |         |        |                |           |
| Solo      | 0.00     | 0.11     | 81.00   | 23.93  | 0.00           | 0.00      |
| Exposto   |          |          |         |        |                |           |
| Urbano    | 0.03     | 0.64     | 16.22   | 66.94  | 0.00           | 0.03      |
| Corpo     | 0.00     | 0.00     | 0.01    | 0.00   | 98.97          | 0.00      |
| Hídrico   |          |          |         |        |                |           |
| Mineração | $\Omega$ | $\theta$ | 0.91    | 2.02   | 0.00           | $\Omega$  |

Tabela 3. Método de classificação de Distância de Mahalanobis e sua matriz de validação.

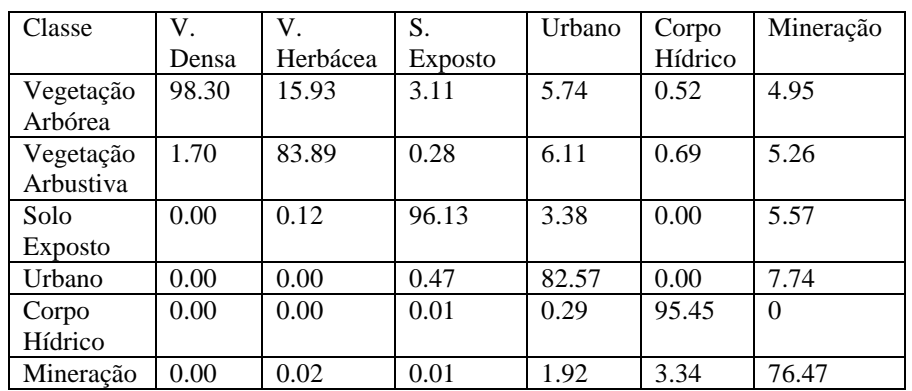

| Classe    | V.       | V.       | Solo     | Urbano | Corpo    | Mineração |
|-----------|----------|----------|----------|--------|----------|-----------|
|           | Densa    | Herbácea | Exposto  |        | Hídrico  |           |
| Vegetação | 92.60    | 18.34    | 0.04     | 2.00   | 0.21     | 0.93      |
| Arbórea   |          |          |          |        |          |           |
| Vegetação | 7.19     | 79.35    | 0.00     | 0.02   | 0.45     | 0.00      |
| Arbustiva |          |          |          |        |          |           |
| Solo      | 0.00     | 0.11     | 90.19    | 8.29   | 0.00     | 3.41      |
| Exposto   |          |          |          |        |          |           |
| Urbano    | 0.01     | 0.08     | 5.94     | 79.50  | 0.00     | 12.69     |
| Corpo     | 0.00     | $\Omega$ | $\Omega$ | 0      | 95.11    | $\Omega$  |
| Hídrico   |          |          |          |        |          |           |
| Mineração | $\theta$ | $\Omega$ | 0.01     | 0.86   | $\Omega$ | 78.64     |

Tabela 4. Método de classificação pelo de Mapeador de Ângulo Espectral e sua matriz de validação.

De acordo com os resultados apresentados, observa-se que a classificação utilizando o método de mínima distância apresentou o segundo melhor índice de acurácia em relação aos demais. Contudo, observase que, entre as classes de cada método, o índice apresentou os melhores resultados estatísticos de diferenciação da classe mineração (classe interesse nesta investigação). Além disso, o Método de classificação de mínima distância ainda apresentou a menor quantidade de feições (303) de mineração, fato que aperfeiçoa o processo de validação feição-feição (no Google Earth) e possibilita ganho de tempo e certeza no processo fiscalizatório, uma vez que a atividade minerária possui confusão com cicatrizes de deslizamentos de terra nos morrotes da região. Diante de tais fatos, os resultados dessa classificação foram entendidos como os mais apropriados para esta atividade.

As feições de mineração tiveram um refinamento de 303 para 250 áreas de possíveis atividades minerárias, em 14.500 km² analisados (figura 5). Analisou-se, ainda, a área (em m²) dos 72 depósitos minerários autorizados pelo DNPM na região da cena adquirida e, observou-se que, o tamanho padrão de áreas oficiais exploradas variam entre 900 m² e 30.000 m², o que em termos de pixel equivale a 1 e 30, respectivamente. Dessa forma, aplicou-se no resultado classificação uma seleção de áreas entre 1800 m² (2 pixels) e 30.000m² (30 pixels). Essa seleção decorre do entendimento que, áreas inferiores 1800m² são facilmente confundidas com feições erosivas naturais da região e maiores que 30.000 estão fora dos padrões de exploração da região.

De modo a verificar a eficácia de todo método, focou-se na análise ponto-a-ponto das 250 feições identificadas na classificação, as quais 147 apresentaram Forte ou Fraca possibilidade de atividade minerária (Fig.5). Os municípios de Caxias e Dom Pedro apresentaram os maiores quantitativos de áreas potenciais com 65 e 36, respectivamente.

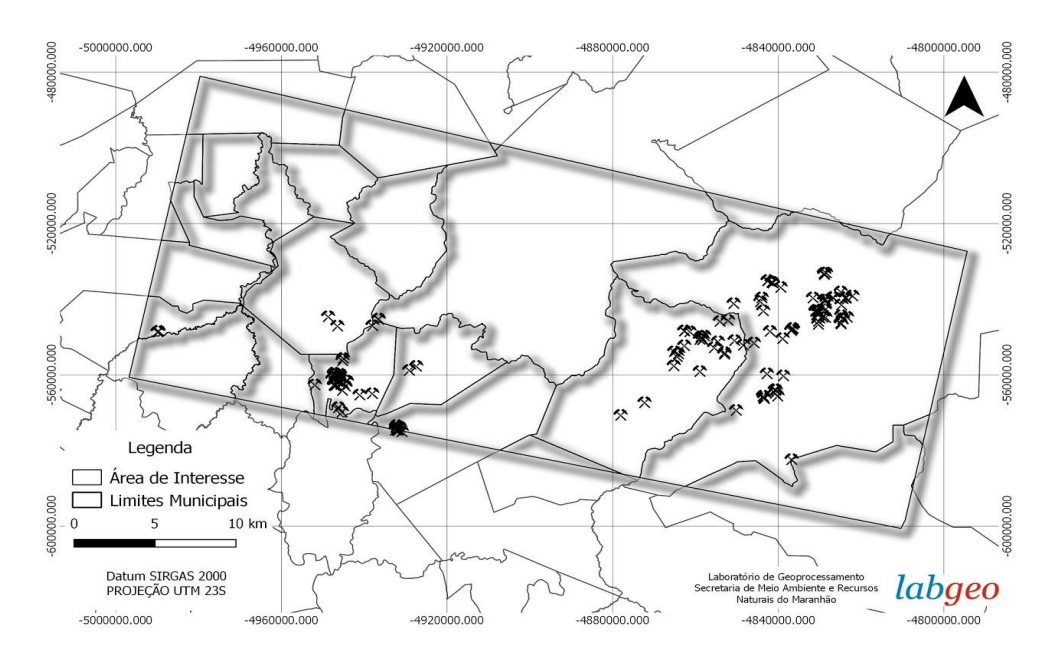

ÁREAS POTENCIAIS DE MINERAÇÃO

Fig.5- Distribuição das 147 feições validadas como Forte ou Fraca possibilidade de atividade minerária.

As demais feições, descartadas no processo de validação, apresentaram características de fenômenos erosivos naturais e foram retiradas do banco de informações. Esse processo dependeu diretamente da decisão do analista. Feições que apresentam um isolamento de núcleos populacionais, mas que apresentam caminhos e estradas vicinais de acesso foram mantidas como áreas proeminentes (Fig. 6).

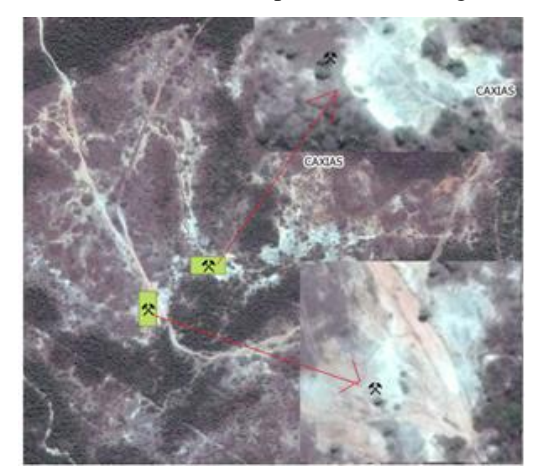

Fig. 6 - Exemplo de área detectada por classificação supervisionada apresentando característica de atividade minerária irregular, isolada e com acessos vicinais.

A validação de campo ocorreu no município de Dom Pedro, durante o mês de agosto de 2017. A sua escolha se deu por conta do número de feições proeminentes e a facilidade no acesso a estes pontos (Fig. 7 e 8). Dos 25 pontos analisados, todos condiziam com atividades de mineração. De acordo com o observado in loco é possível afirmar a ocorrência atual ou muito recente de extração sem a devida autorização do órgão regulador.

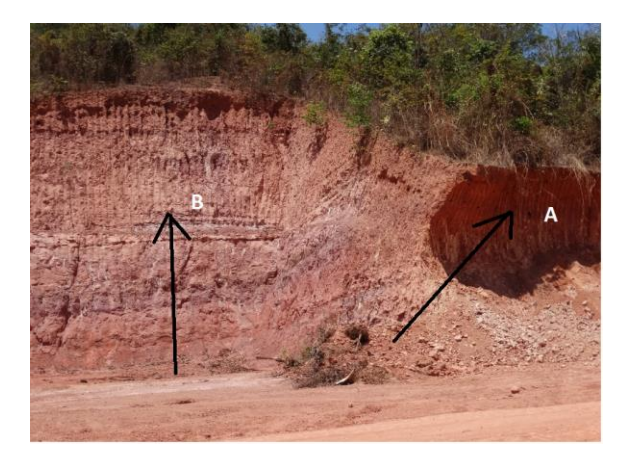

Fig. 7 - Ocorrência de extração irregular mineral em dois momentos distintos: a - Nota-se a existência de marcas recentes de máquinas de raspagem, para o interior do morro, além de marcas recentes de retirada da base. Observa-se e organização dos sedimentos na base. b - Apresenta uma estabilização da encosta, com marcas de ranhuras antigas e intemperizadas. Neste ponto, observa-se a inexistência de sedimentos em sua base e ausência de marcas de maquinário.

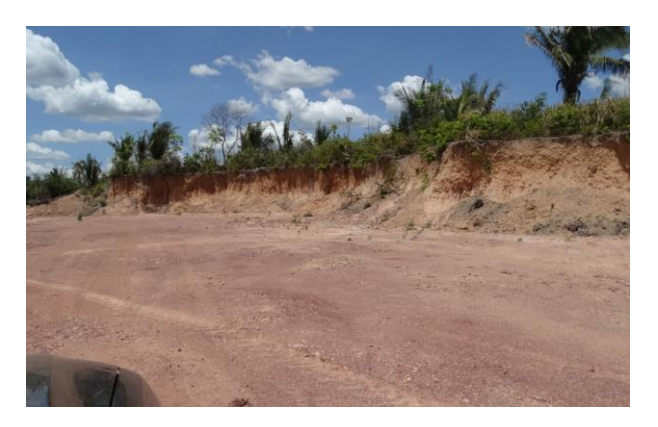

Fig. 8 - Localidade de extração mineral desativada, com difícil acesso e em todo de morro. Percebem-se ranhuras antigas, fortemente intemperizadas e sem resquícios de maquinário na área.

No que se refere aos depósitos conhecidos oficialmente, a área de interesse apresentou um total de 18 áreas com registro frente ao órgão regulador (DNPM). Das 18 áreas, 2 apresentaram áreas mineradas (argila para cerâmica e argila para construção civil) na classificação. Contudo a situação dessas áreas frente ao órgão regulador é de requerimento de lavra, configurando uma possível infração (Fig.9).

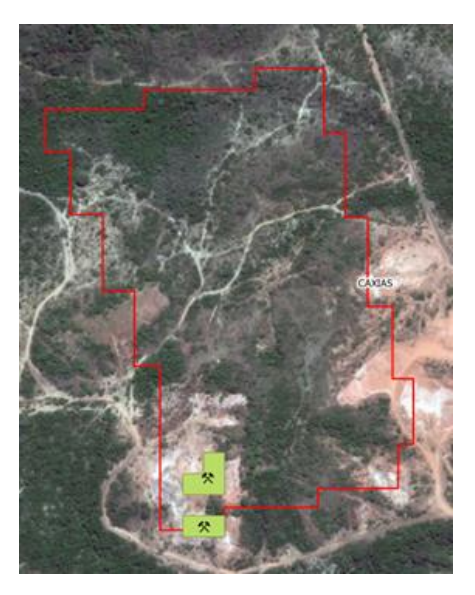

Fig.9 - Exemplo de área minerária (em vermelho) com zona de extração (zona verde), sem concessão de lavra pelo DNPM.

#### 5 - CONSIDERAÇÕES FINAIS

Conforme apresentado, nenhum dos métodos de classificação supervisionados atingiu 100% contudo, o classificador que apresentou maior acerto e distinção intraclasse forneceu subsídios mais precisos para uma ação otimizada.

É de suma importância a periódica consulta à base de dados dos depósitos homologados pelo DNPM, pois tal consulta auxilia o analista na identificação dos depósitos minerais, que tendem a

variar os padrões conforme a característica da região em que estão inseridos, além de contribuir no processo de coleta de amostras para classificação.

A aplicação do filtro, com o objetivo de validar a existência de feições e refinar ainda mais as áreas potenciais, acabou retirando áreas de mineração menores que 1.800 m² (equivalente a dois pixels 30m X 30m). Desta feita, torna-se interessante, para fins de estratégia, definir, inicialmente, o tamanho das áreas que se deseja investigar e, através de filtros de geoprocessamento, enfatizar a análise feição-feição nos tamanhos de ocorrências desejadas.

A validação feição-feição, que é realizada uma-a-uma com o apoio de imagens do Google Earth é outra limitação. Contudo, nessa limitação cabe ainda uma expertise do analista em verificar áreas que foram identificadas na classificação como área minerada, mas que apresentam uma condição totalmente diferente nas imagens do Google Earth, pois isso decorre da disposição temporal das imagens.

Por fim, destaca-se a dificuldade em se obter imagens livres de cobertura de nuvens, pois limita a investigação a períodos sazonais. Além disso, é comum a ocorrência de atividades irregulares em localidades pequenas, fato que, pode ser desconsiderado pela resolução espacial do sensor.

É importante ressaltar que, independentemente da área ter sido abandonada, o crime ambiental persiste, cabendo por tanto autuação pelo Órgão competente.

Diante disso, o mapeamento utilizando as geotecnologias (Geoprocessamento e Sensoriamento Remoto) forneceu bases que permitem realizar campanas e fiscalizações de modo organizado e conforme o tamanho de área explorada, de modo a empregar melhor não apenas tempo, mas também recursos humanos e materiais e com isso, garantir a preservação e/ou uso racional dos recursos dos naturais esses ambientes.

#### REFERÊNCIAS BIBLIOGRÁFICAS

Almeida, R. M. e Almeida O. S., 2015, Análise das ações da Gerência Executiva do IBAMA de Santarém/PA no combate ao desmatamento na região de influência da BR-163 no Oeste do Pará, em Anais do XV Simpósio Brasileiro de Sensoriamento Remoto, Curitiba, PR, Brasil, pp.2293 – 2300.

Câmara, G. e Medeiros, J. S. 1998, Sistemas de informações geográficas: aplicações na agricultura. 2. ed. ver. ampl. Brasília, DF: Embrapa-SPI: Embrapa-CPAC, 340 paginas.

Castilho, A. C.C e Correia Júnior Y., 2011. Análise da degradação ambiental ocorrida em área de plano de manejo florestal no município de União do Sul – MT, em Anais do XV Simpósio Brasileiro de Sensoriamento Remoto, Curitiba- PR, Brasil, pp.2771- 2778.

DNPM. Pesquisa de Processos. Disponivel https://sistemas.dnpm.gov.br/SCM/Extra/site/admin/pe squisarProcessos.. Acesso em 20 de Abril de 2017

Matos F. L. L. C. e Freitas, D. M. 2011. Monitoramento ambiental da Amazônia Legal e aplicabilidade dos dados nas ações de fiscalização do IBAMA, em Anais do XV Simpósio Brasileiro de Sensoriamento Remoto, Curitiba - PR, Brasil, pp.2841  $-2848.$ 

Moreira, M. A., Fundamentos do Sensoriamento Remoto e Metodologias de Aplicação. Ed. UFV, Viçosa, 307 páginas.

Morgan S. Y. E. e F. Gurri. 1999. Deforestation in North-Central Yucatan (1985–1995): Mapping Secondary Succession of Forest and Agricultural Land Use in Sotuta Using the Cosine of the Angle Concept. Photogrammetric Engineering and Remote Sensing Vol.65, N°1, pp.947–958.

Ribeiro, V.O, Paranhos Filho, A.C e Fernandes, P.C.O, 2010. Avaliação do uso de imagens do Satélite CBERS – 2 Sensor CCD, no monitoramento de atividades de lavra a céu aberto. Revista de Estudos Ambientais, Vol.12, N°12, pp.15-28

Richards, J. A.; Jia, X., 2006. Remote sensing digital image analysis: an introduction. Fourth Edition, New York: Springer Verlag, 431paginas.

Richards, J.A, 1986, Remote Sensing Digital Image Analysis, Ed. Spring Verlag Berlin Heidelberg, Alemanha 1986.

Scholten, H. J. e Lepper, M. J. C., 1991. The benefits of the application of geographical information systems in public and environmental health. Rapport Trimestrel de Statistique Sanitaire Mondiale Vol 44:160-170.

Sohn, Y e Rebello, N.S, 2002. Superviside and unsupervised spectral algle classifiers. Photogrametric Engeering and Remote Sensing, Vol 68, n°12, pp.1271-1280.

Souza Filho, R. e Crósta, A.P. 2003. Geotecnologias aplicadas a Geologia. Revista Brasileira de Geociências Vol. 33, pp 1-4.